# **Loop Analysis (AC Analysis)**

### **Example**

For the circuit shown below find the current  $i_1(t)$  and the voltage  $u_C(t)$ .

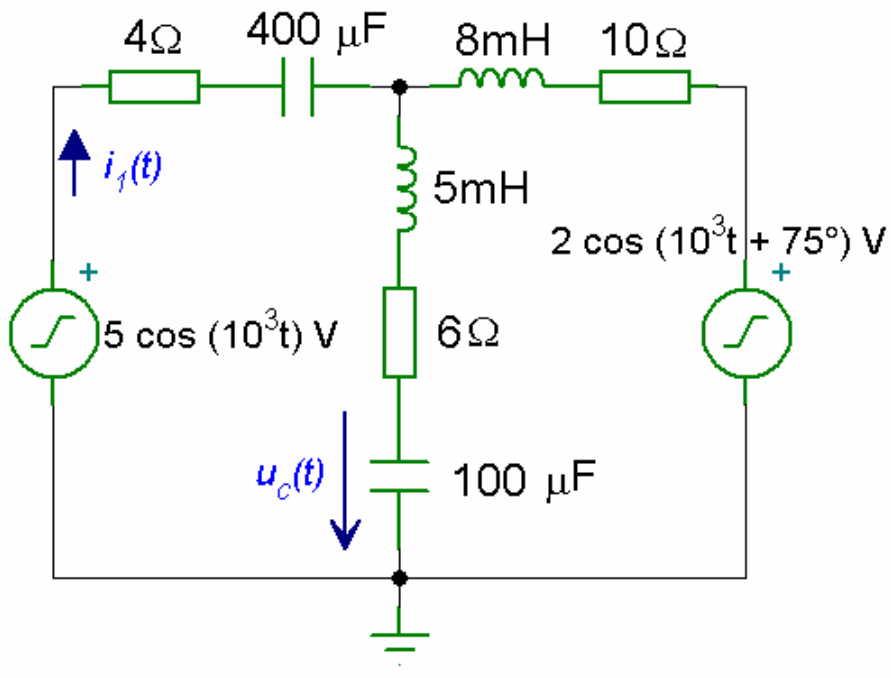

*Circuit with Two Sources – Time Domain* 

#### *Solution*

Using loop analysis and complex frequency representation we obtain the following figure. The impedances are in ohms.

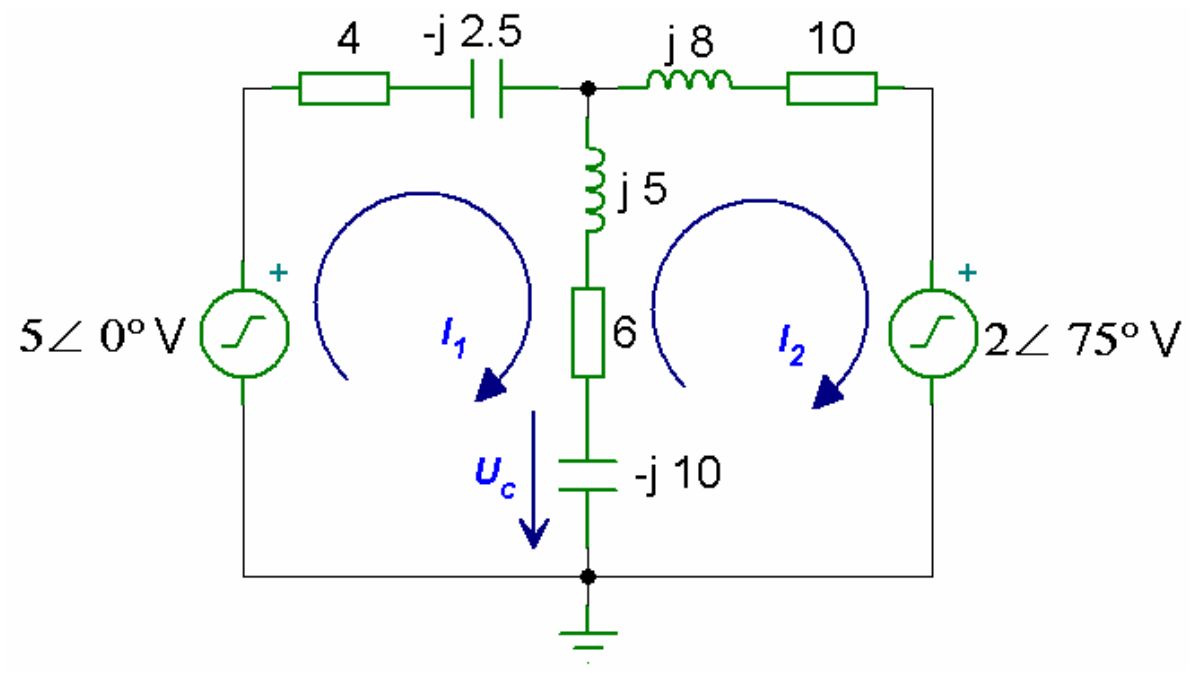

*Circuit with Two Sources – Frequency Domain Equivalent* 

The loop equations are:

Loop 1: −5∠ 0° + (4 – *j* 2.5)  $I_1$  + (6 + *j* 5 – *j* 10) ( $I_1$  –  $I_2$ ) = 0  $(10 - i 7.5) I_1 + (-6 + i 5) I_2 = 5 \angle 0^{\circ}$ 

Loop 2:  $(10 + i8) I_2 + 2 \angle 75^\circ + (6 + i5 - i10) (I_2 - I_1) = 0$  $(-6 + i 5) I_1 + (16 + i 3) I_2 = -2275^\circ$ 

In matrix form, we have

$$
\begin{bmatrix} 10-j7.5 & -6+j5 \ -6+j5 & 16+j3 \end{bmatrix} \begin{bmatrix} I_1 \ I_2 \end{bmatrix} = \begin{bmatrix} 5\angle 0^\circ \\ -2\angle 75^\circ \end{bmatrix}
$$

The voltage  $U_C$  can be obtained as

$$
U_{\rm C} = -j \; 10 \; (I_1 - I_2)
$$

The MATLAB program for solving the loop currents  $I_1$ ,  $I_2$  and the voltage  $U_C$  is

### *MATLAB Script*

```
% This program calculates the phasor current I1 and
% phasor voltage Uc.
% impedance matrix
Z = [10-j*7.5 -6+j*5;-6+j*5 16+j*3];
% voltage vector
U = [5; -2*exp(j*75*pi/180)];
I = inv(Z) * U; % solution for loop currents
UC = -10*j*(I(1)-I(2));I1 abs = abs(I(1));
I1 ang = angle(I(1)) *180/pi;
Uc abs = abs(Uc);
Uc ang = angle(Uc) *180/pi;
disp('current I1:') 
disp([\text{'magnitude = '}, num2str(I1 abs), [\text{A'}])
disp([ 'angle = ', num2str(II,ang), '°'] )disp('disp('voltage Uc:') 
disp([ 'magnitude = ' , num2str(Uc abs) , ' V'] )disp([ 'angle = ', num2str(Uc and), ' ' ' ] )
```
## The results obtained from MATLAB are

```
current I1: 
magnitude = 0.38771 A
angle = 15.0193^\circ\overline{\phantom{a}} , where \overline{\phantom{a}} , where \overline{\phantom{a}} , where \overline{\phantom{a}} , where \overline{\phantom{a}}voltage Uc: 
magnitude = 4.2183 V
angle = -40.8617^{\circ}
```
From the MATLAB results, the time domain current  $i_1(t)$  is

 $i_1(t) = 0.388 \cos(10^3 t + 15.02^{\circ})$  A

and the time domain voltage  $u<sub>C</sub>(t)$  is

$$
u_{\rm C}(t) = 4.218 \cos (10^3 t - 40.86^\circ) \,\mathrm{V}
$$